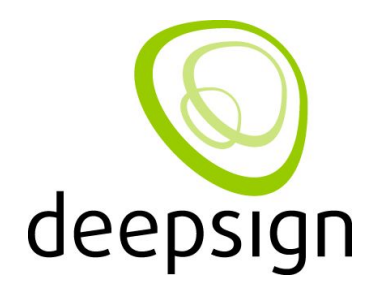

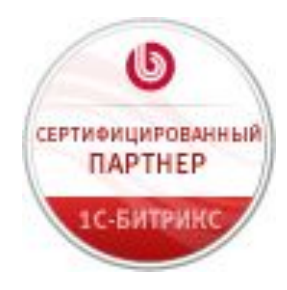

### Как конвертировать затраты в продажи

## Станислав Бубенчиков, Иван Бутин

Интернет-агентство Deepsign Сертифицированный партнер 1С-Битрикс

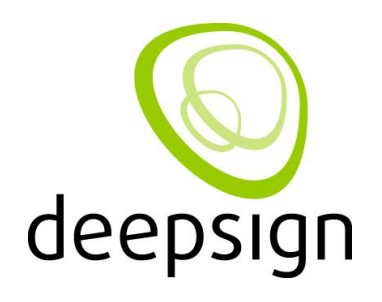

## **Затраты на сайт**

- Не ограничиваются затратами непосредственно на разработку и продвижение
- В начале составляют всего 10% от предстоящих затрат
- Тем выше, чем дольше сайт эксплуатируется

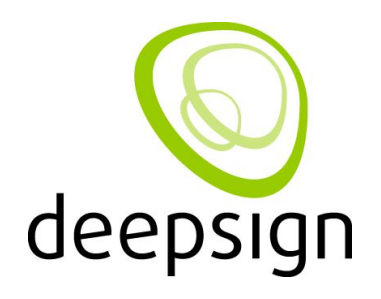

## **Как затраты сократить?**

- Так, чтобы не снизить продающий эффект
- Отделив затраты начального периода от затрат долгосрочных
- Применяя комплексный подход

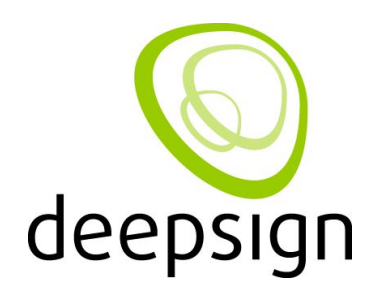

#### **Возможные меры**

- Постараться решить проблемы на начальном этапе с помощью детального проектирования сайта
- Наилучшее решение интерактивный прототип

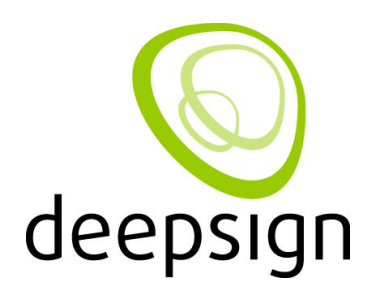

## **Интерактивный прототип позволяет**

- Точно сформулировать требования к сайту
- Отработать взаимодействие пользователя с интерфейсом
- Сделать верные акценты для повышения конверсии
- Точно рассчитать итоговые затраты на проект
- Заранее продумать возможности расширения проекта в будущем

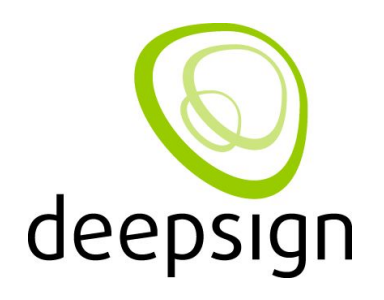

**Преимущества прототипирования**

- Исполнитель, заказчик и даже представители ЦА видят как всё будет работать и примерно выглядеть
- Продуманы акценты, целевые действия и пути их достижения
- Последующие этапы разработки ведутся «без вопросов»

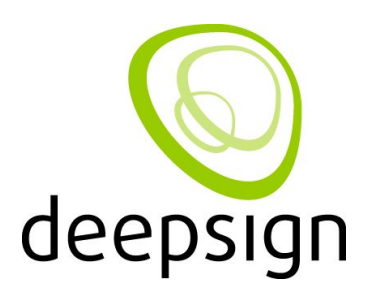

## **Следующая мера – качественная CMS**

- Позволит иметь полностью расширяемый проект
- Обеспечить себя простым в освоении рабочим инструментом
- Не зависеть от конкретного разработчика
- Получать регулярные обновления и улучшения
- Уверенность в надежности хранения информации
- Автоматизация некоторых бизнес-процессов

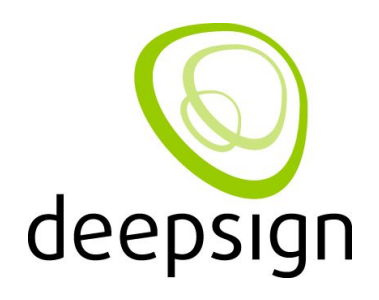

### **Сокращаются затраты на**

- Поиск подрядчиков
- Обучение и содержание сотрудников
- Программные доработки
- Восстановление потерянных данных

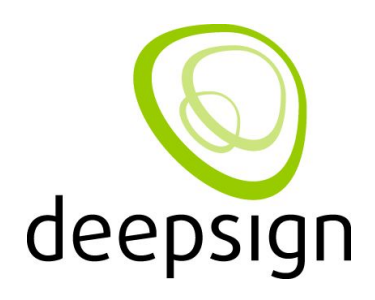

#### **Далее – «включить в розетку»**

- Медийная реклама
- Контекстная реклама
- Вирусная реклама
- Поисковое продвижение
- И др.

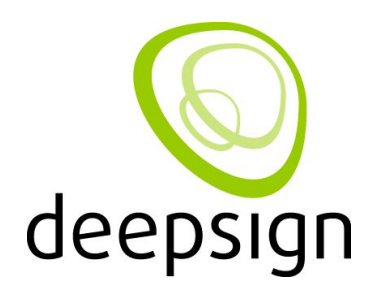

## **Не пускать продвижение на самотек**

- Отслеживание эффективных источников трафика и более целесообразное распределение рекламных бюджетов
- Отслеживания действий пользователя на сайте
- Проведение экспериментов с целевыми страницами

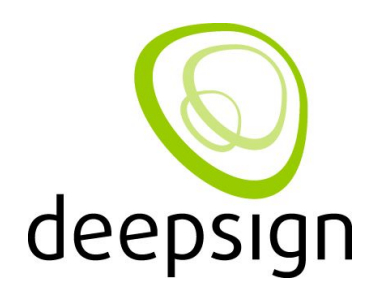

## **Отслеживание конверсий**

- Для интернет-магазина достаточно просто отслеживать целевое действие:
	- Переход к заказу
	- Переход к оплате
	- Подтверждение покупки

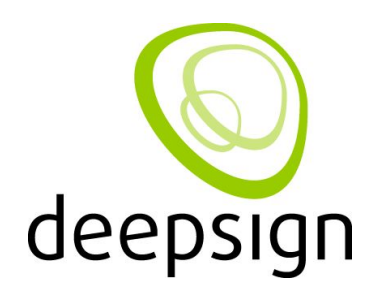

## **Потеря покупателей**

- Найдя нужный товар не все добавят его в корзину
- Добавив товар в корзину не все перейдут к оплате
- Перейдя к оплате не все совершат покупку

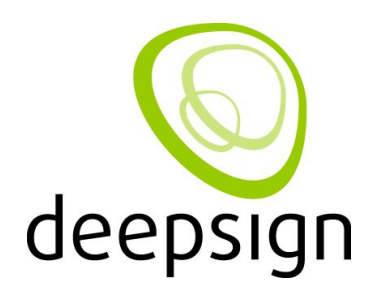

#### **Увеличение конверсии**

- Работать с каждым шагом для увеличения конверсии
	- Видоизменять «витрину»
	- Информировать о доставке, оплате до процесса заказа
	- Проверка непрерывности цепочки, отказ от требования регистрации

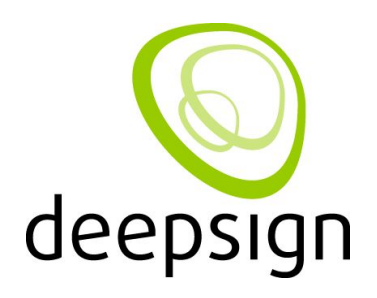

# **Проведение экспериментов A/B**

- Тестирование на «живой» аудитории
	- Сравнение показателей до изменений и после изменений не учитывая сезонности спроса, выходных дней и любых других факторов, показывая оба варианта целевой страницы одновременно.

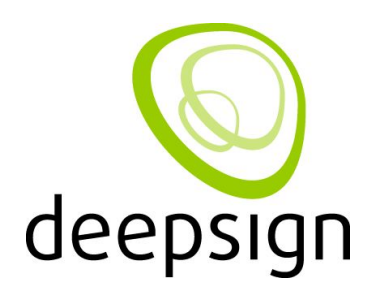

## **Проведение экспериментов A/B**

- Отслеживание изменений конверсии
	- Не всегда улучшения «на бумаге» оказываются улучшениями в работе.
	- Сравнение показателей позволят выбрать один из альтернативных вариантов

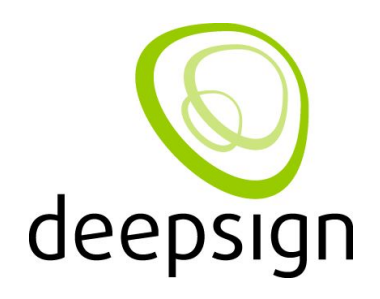

#### **Подводя итог**

- Превратить затраты в продажи это реально  $\tilde{z}$
- Только путем сокращения этих самых затрат в **долгосрочном** периоде
- Только путем увеличения мотивации пользователя совершать покупки на сайте

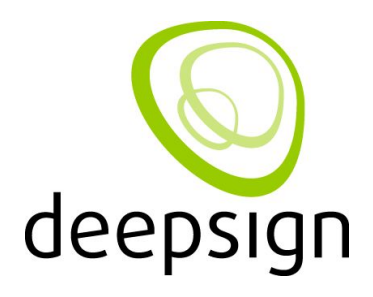

### **Спасибо за внимание**

Интернет-агентство **Deepsign** Новосибирск, ул. Каменская, 32, 9-й этаж тел.: (383) 218–84–01 (многоканальный) E-mail: inbox@deepsign.ru Адрес в Интернете: www.deepsign.ru

Copyright © 1999—2011, Deepsign